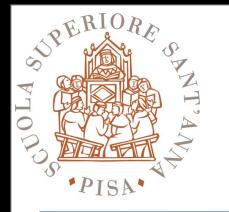

### **Map Reduce**

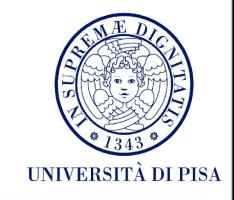

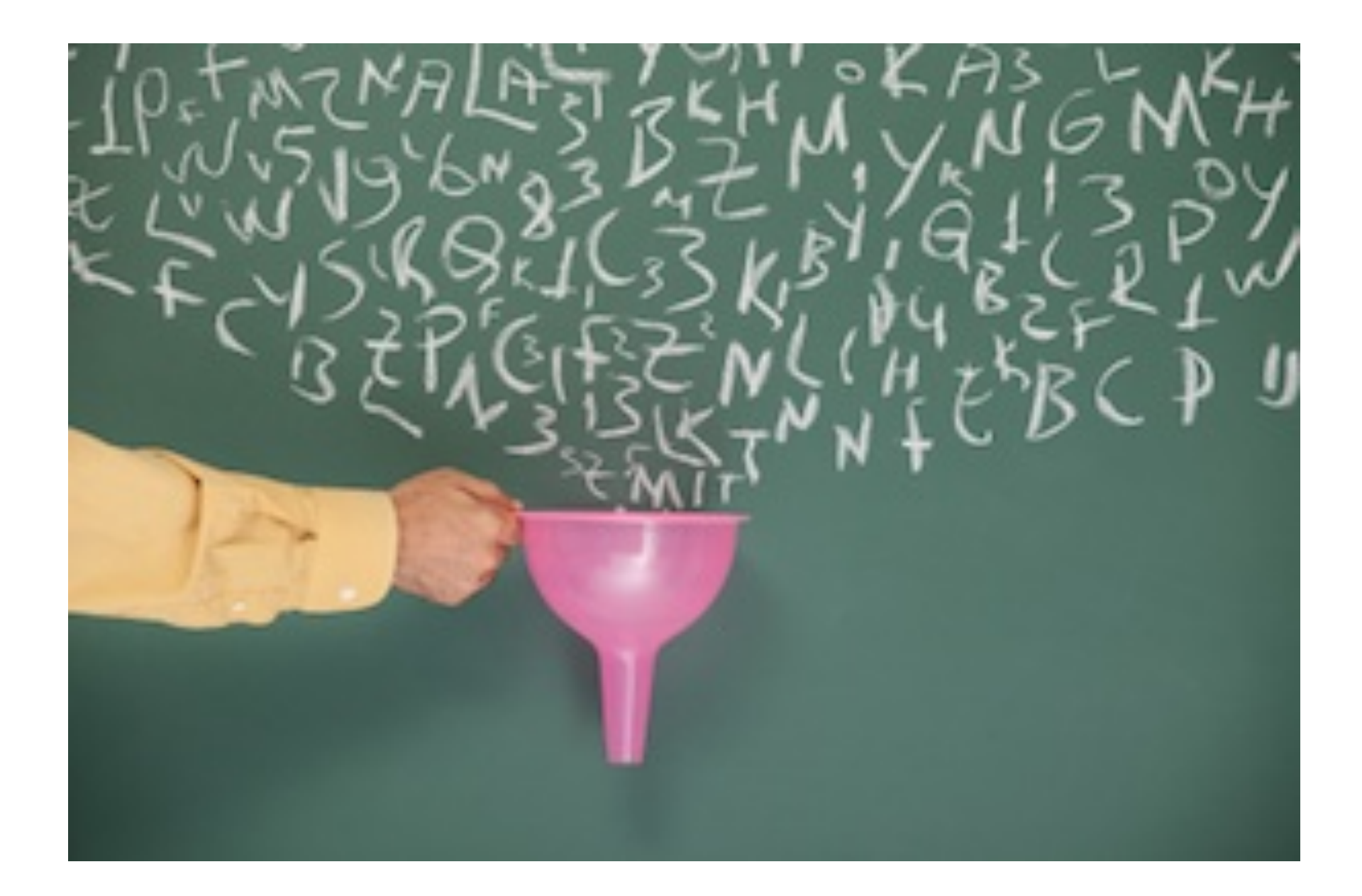

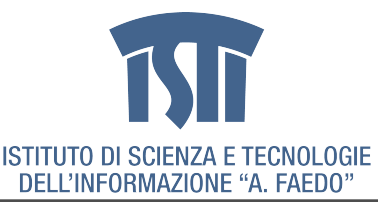

MCSN - N. Tonellotto - Distributed Enabling Platforms

giovedì 25 ottobre 12

1

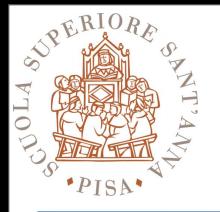

# **Typical Application**

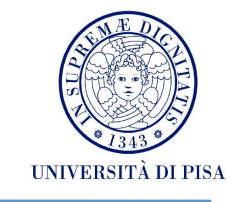

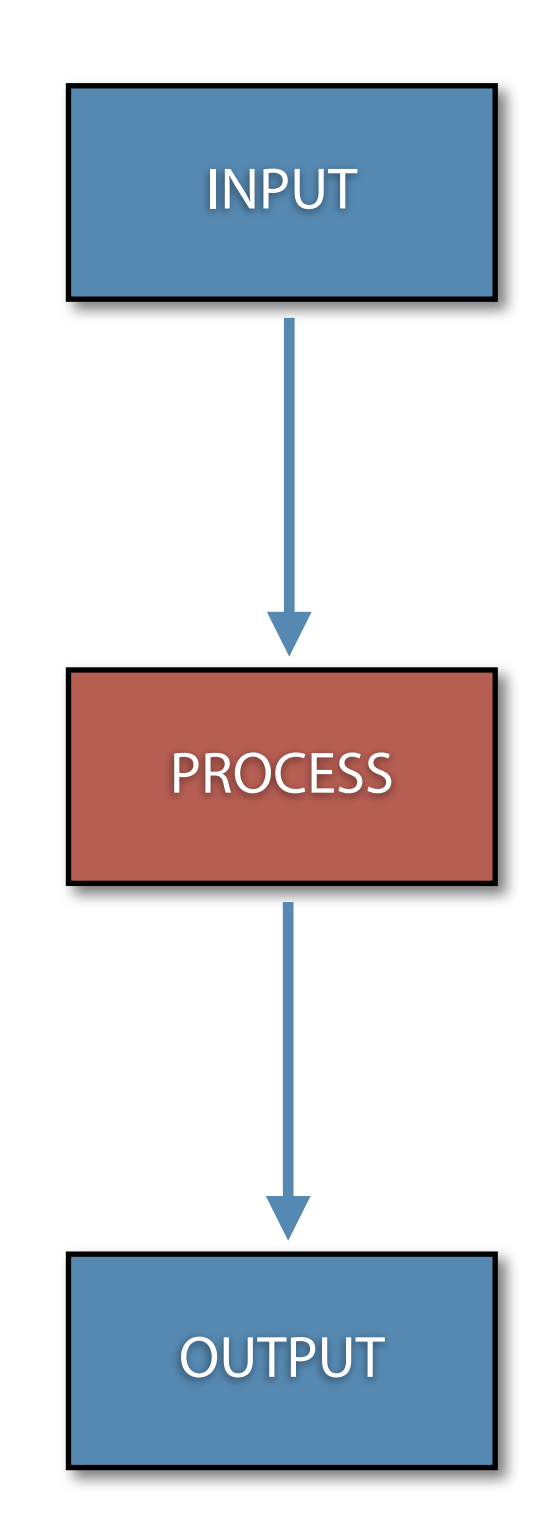

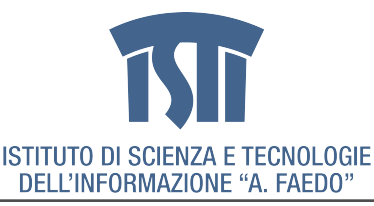

MCSN - N. Tonellotto - Distributed Enabling Platforms

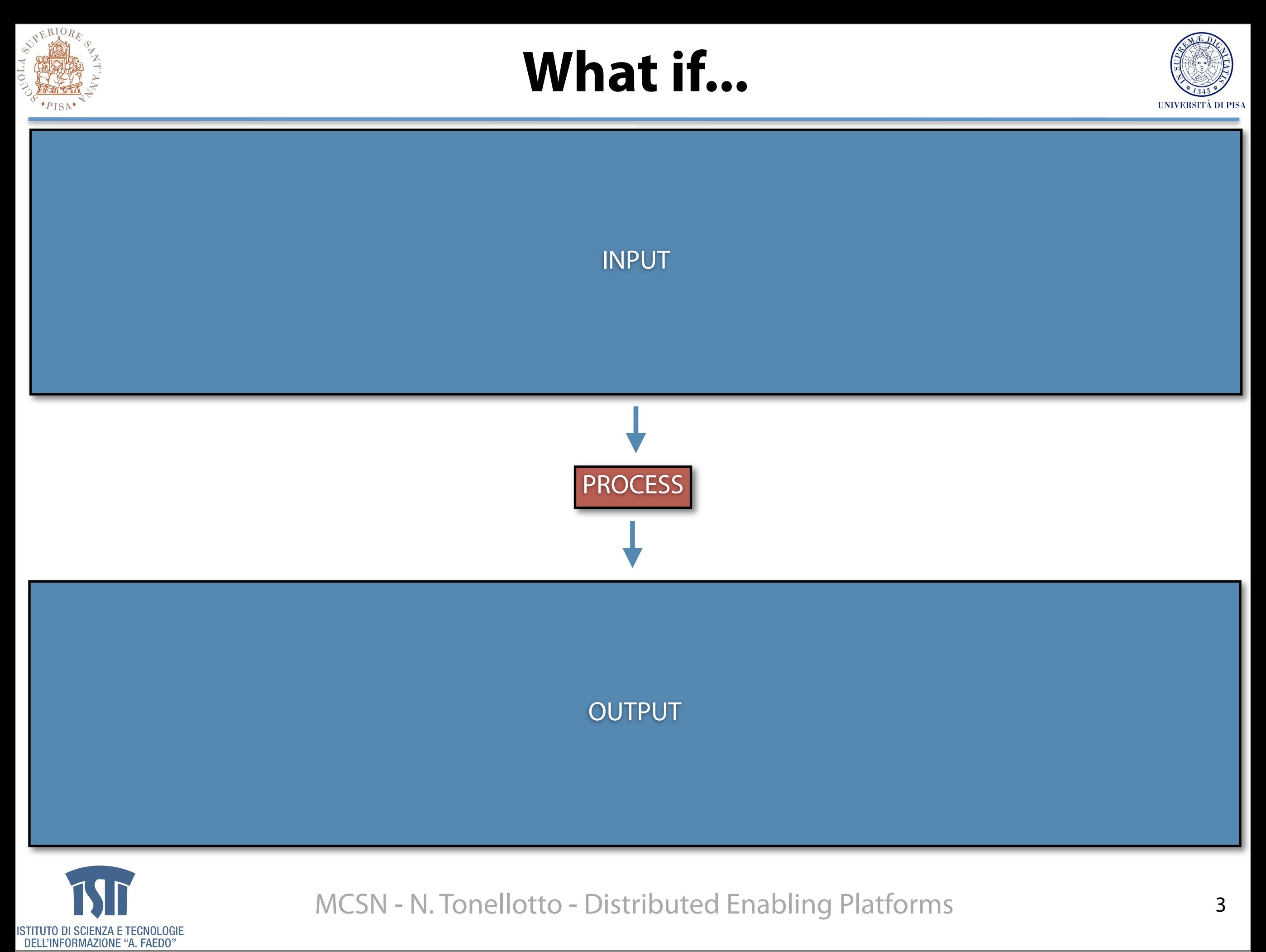

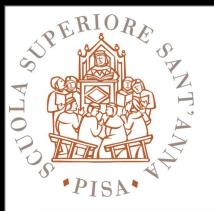

# **Divide and Conquer**

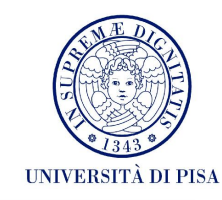

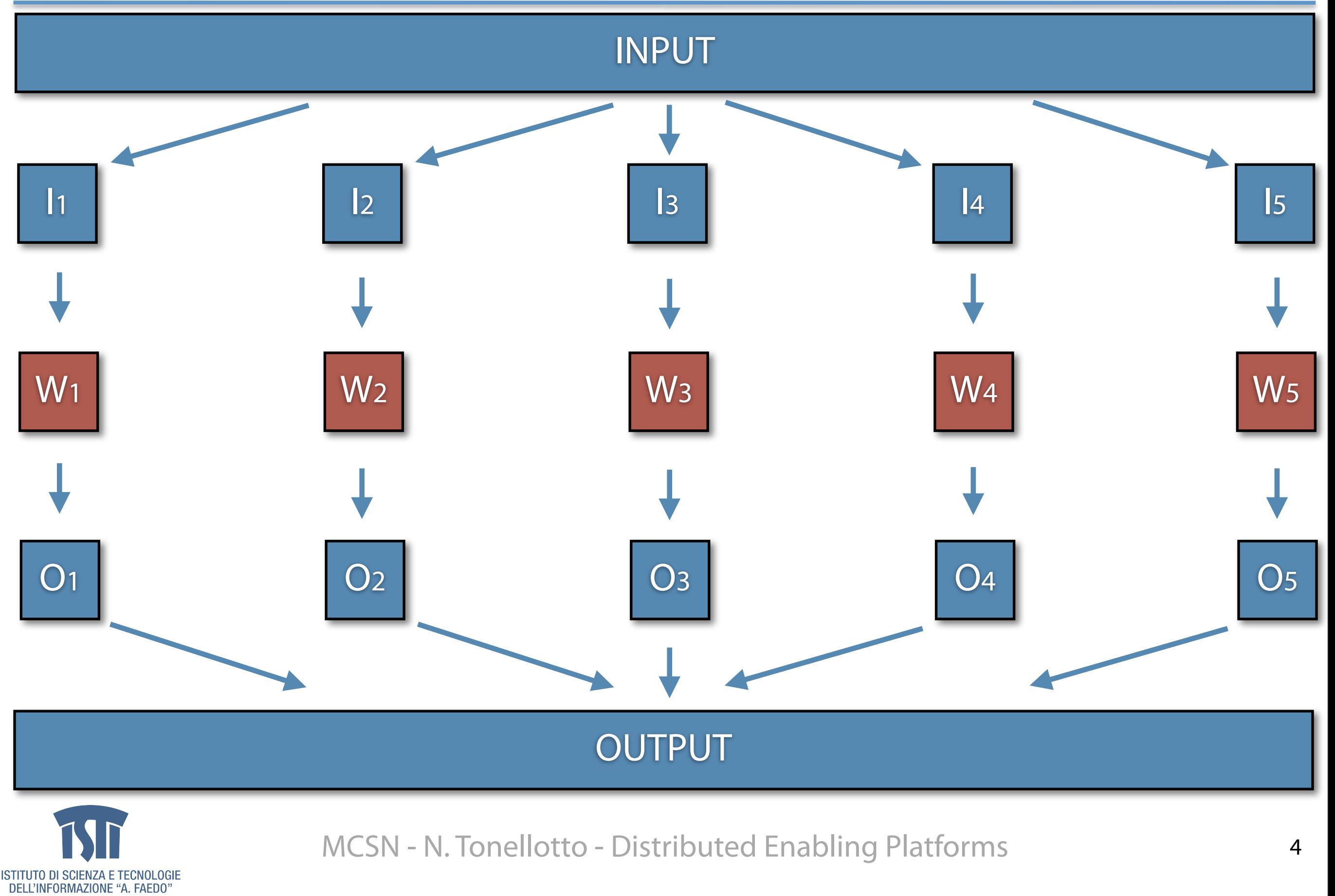

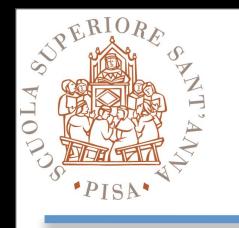

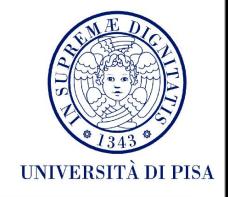

- How do we split the input?
- How do we distribute the input splits?
- How do we collect the output splits?
- How do we aggregate the output?
- How do we coordinate the work?
- What if input splits > num workers?
- What if workers need to share input/output splits?
- What if a worker dies?
- What if we have a new input?

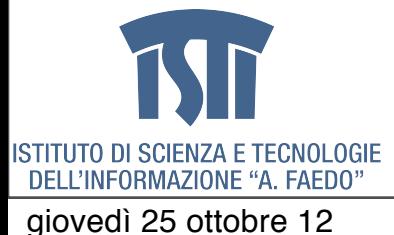

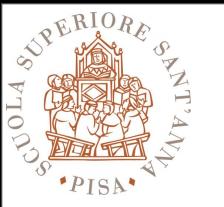

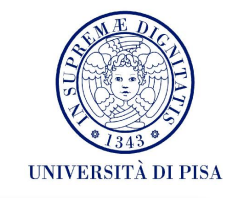

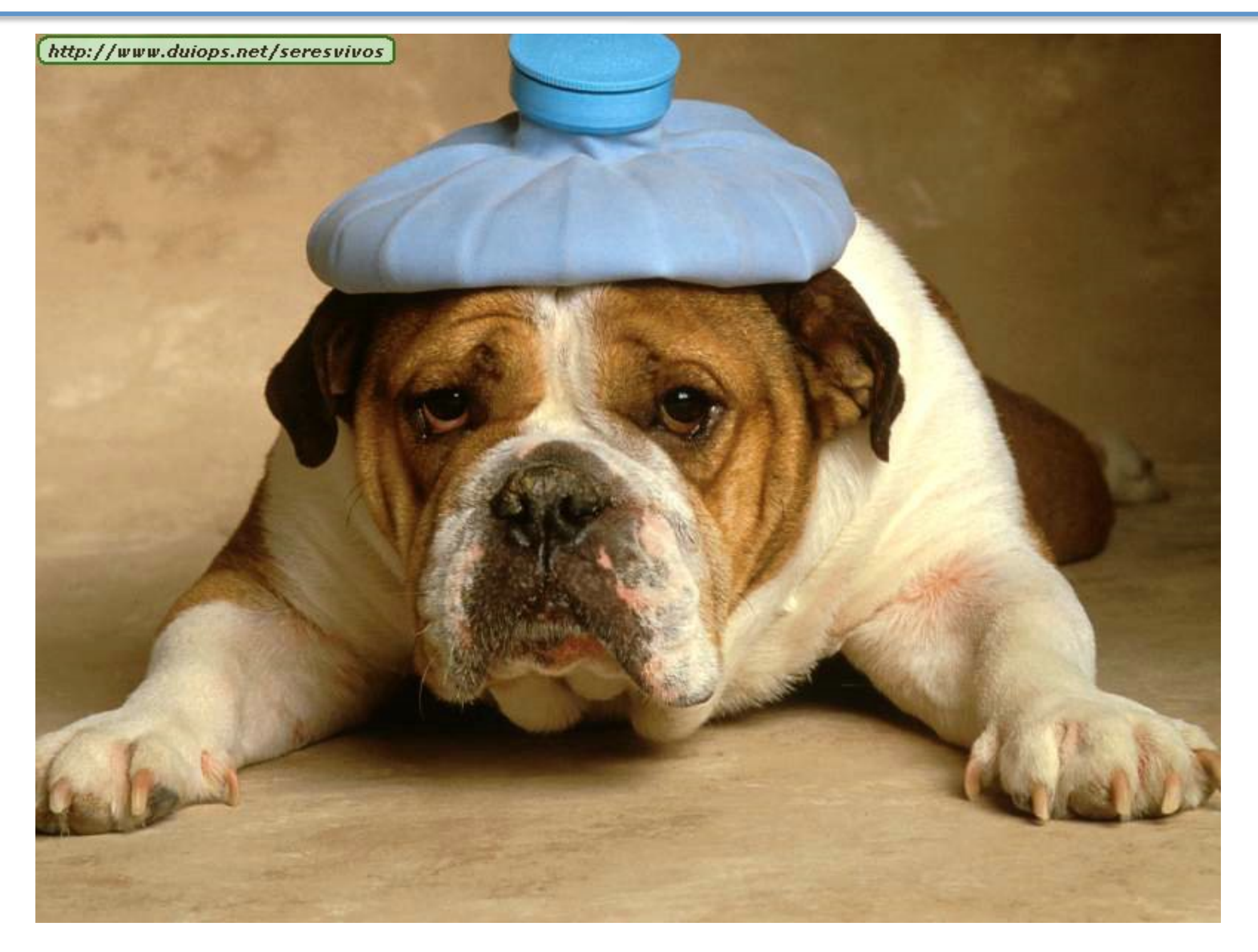

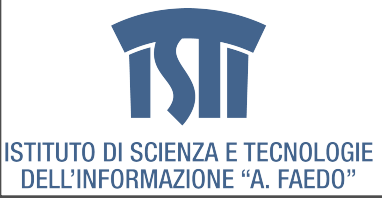

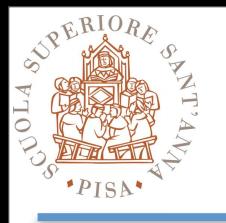

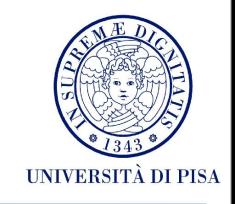

### **• Scale "out", not "up"**

• Low end machines

### **• Move processing to the data**

• Network bandwidth bottleneck

### **• Process data sequentially, avoid random access**

- Huge data files
- Write once, read many

### **• Seamless scalability**

• Strive for the unobtainable

### **• Right level of abstraction**

• Hide implementation details from applications development

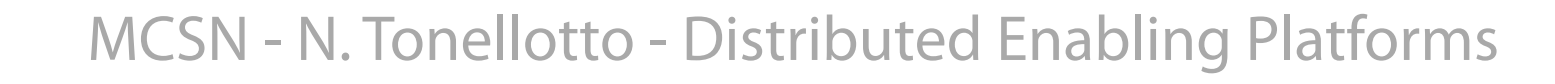

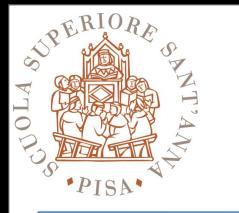

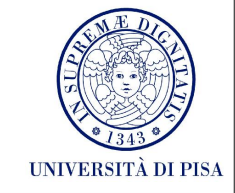

- Iterate over a large number of records
- Extract something of interest from each
- Shuffle and sort intermediate results
- Aggregate intermediate results
- Generate final output

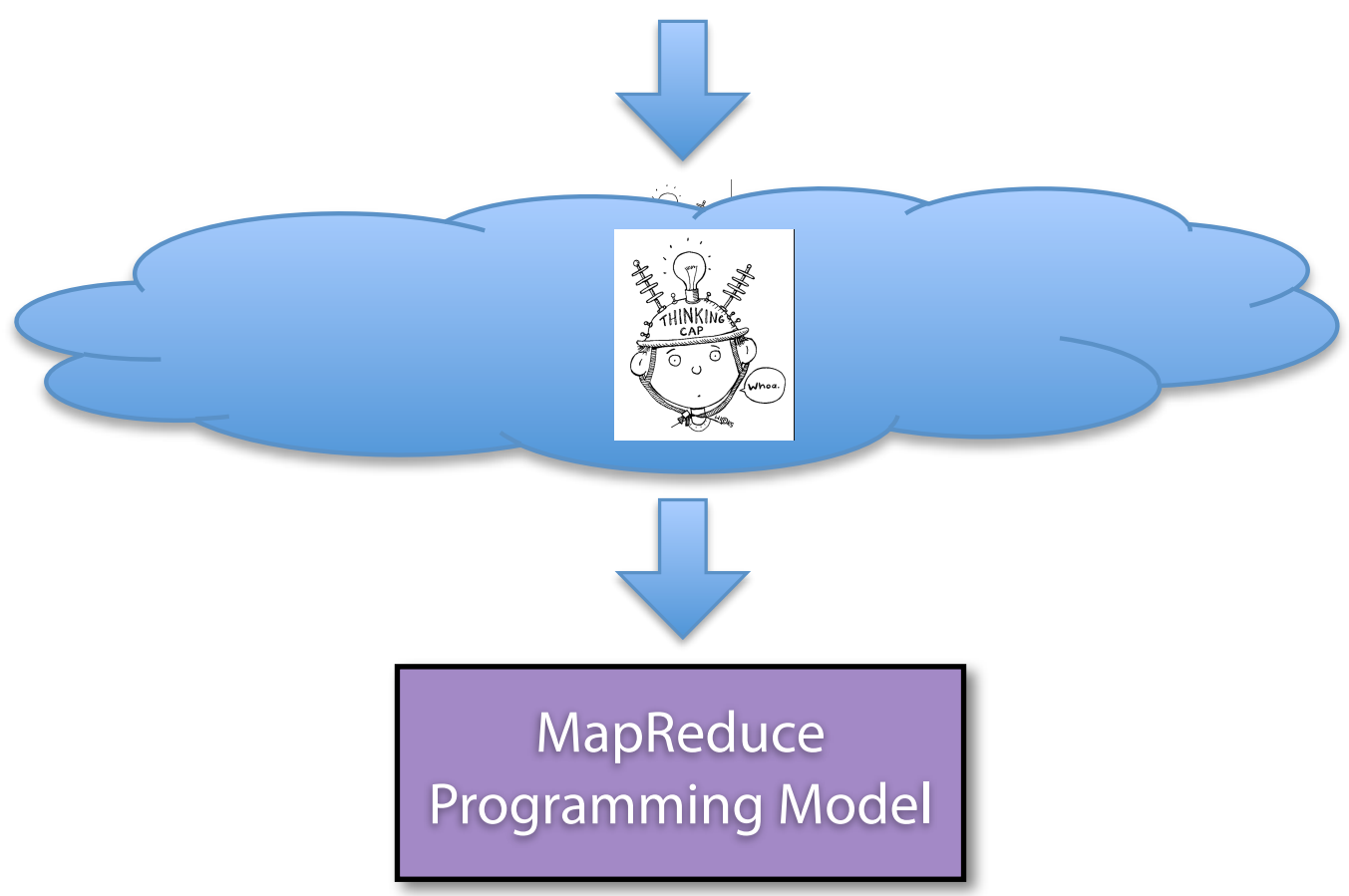

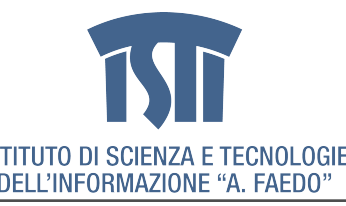

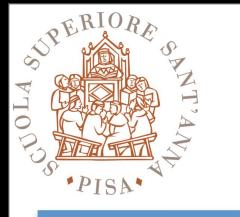

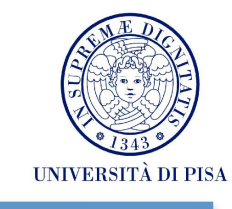

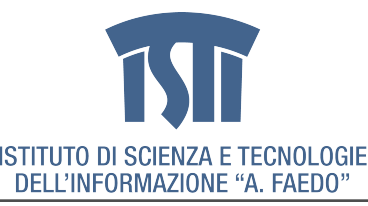

MCSN - N. Tonellotto - Distributed Enabling Platforms

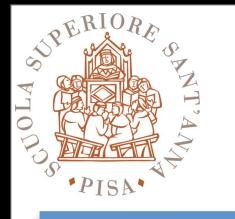

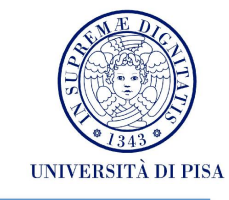

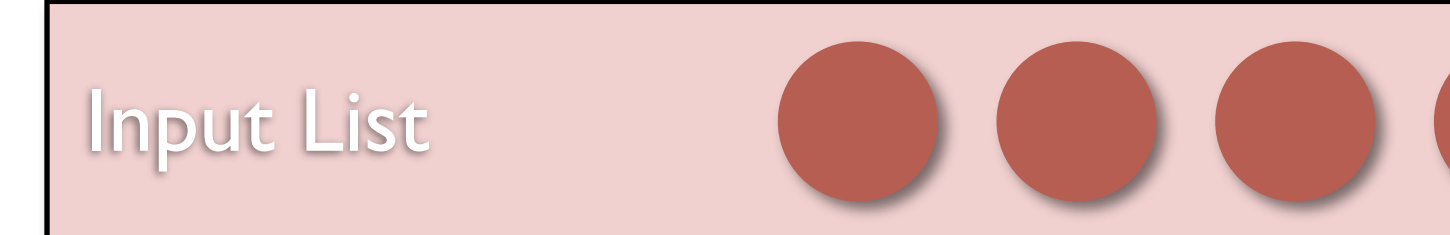

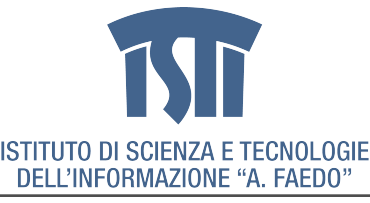

MCSN - N. Tonellotto - Distributed Enabling Platforms

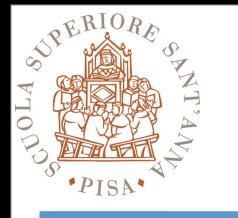

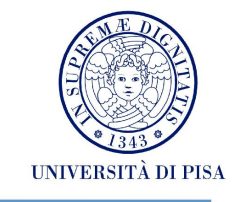

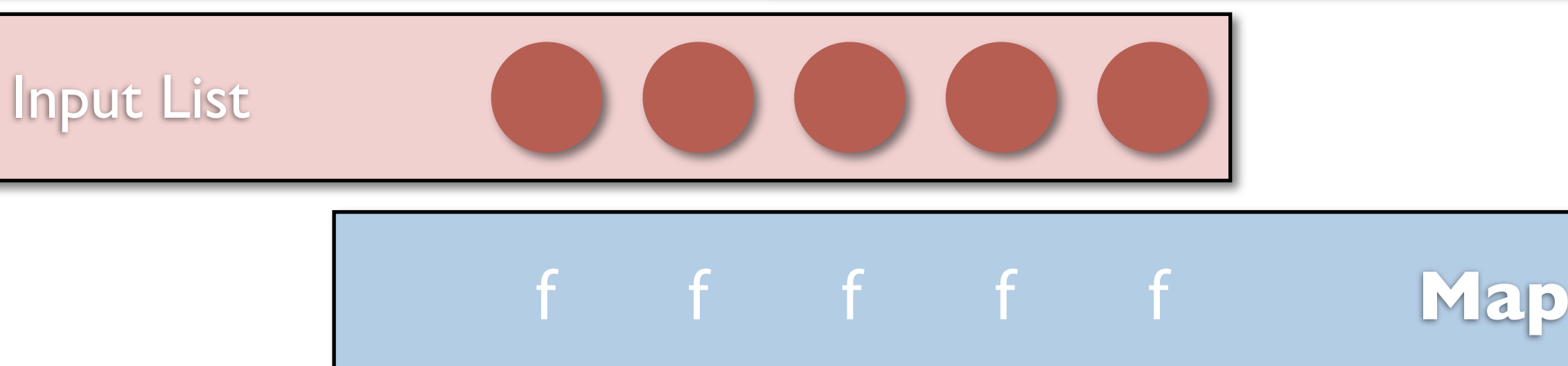

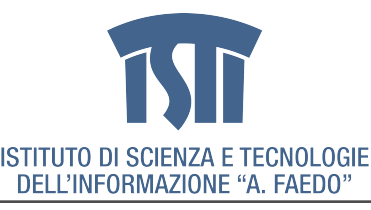

MCSN - N. Tonellotto - Distributed Enabling Platforms

giovedì 25 ottobre 12

9

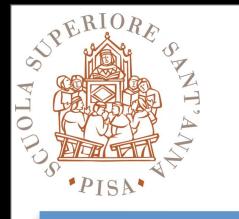

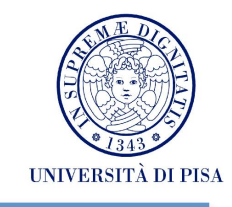

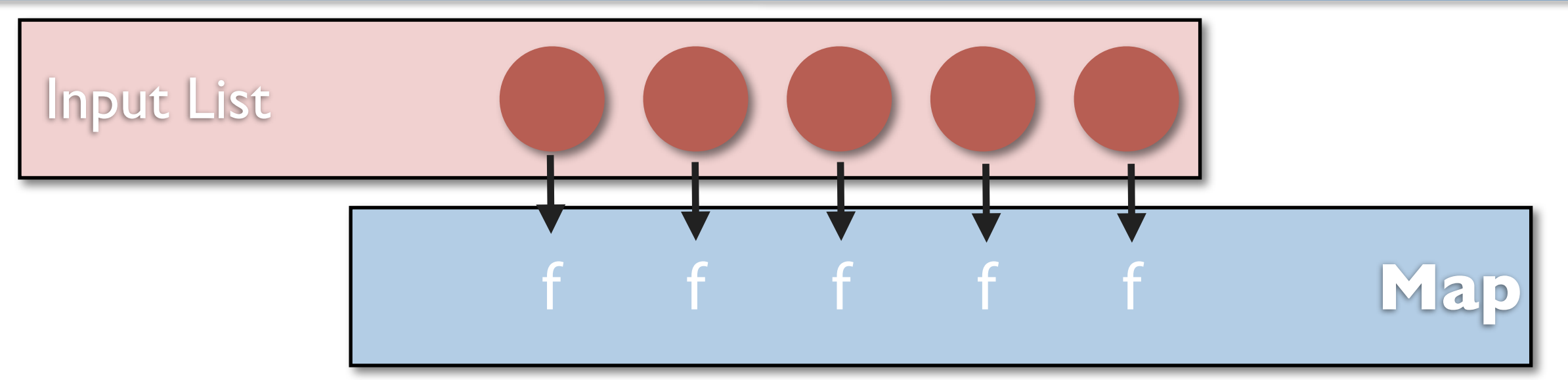

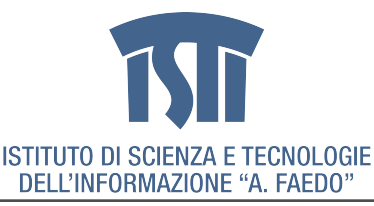

MCSN - N. Tonellotto - Distributed Enabling Platforms

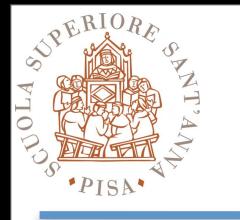

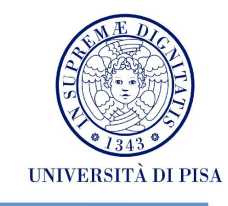

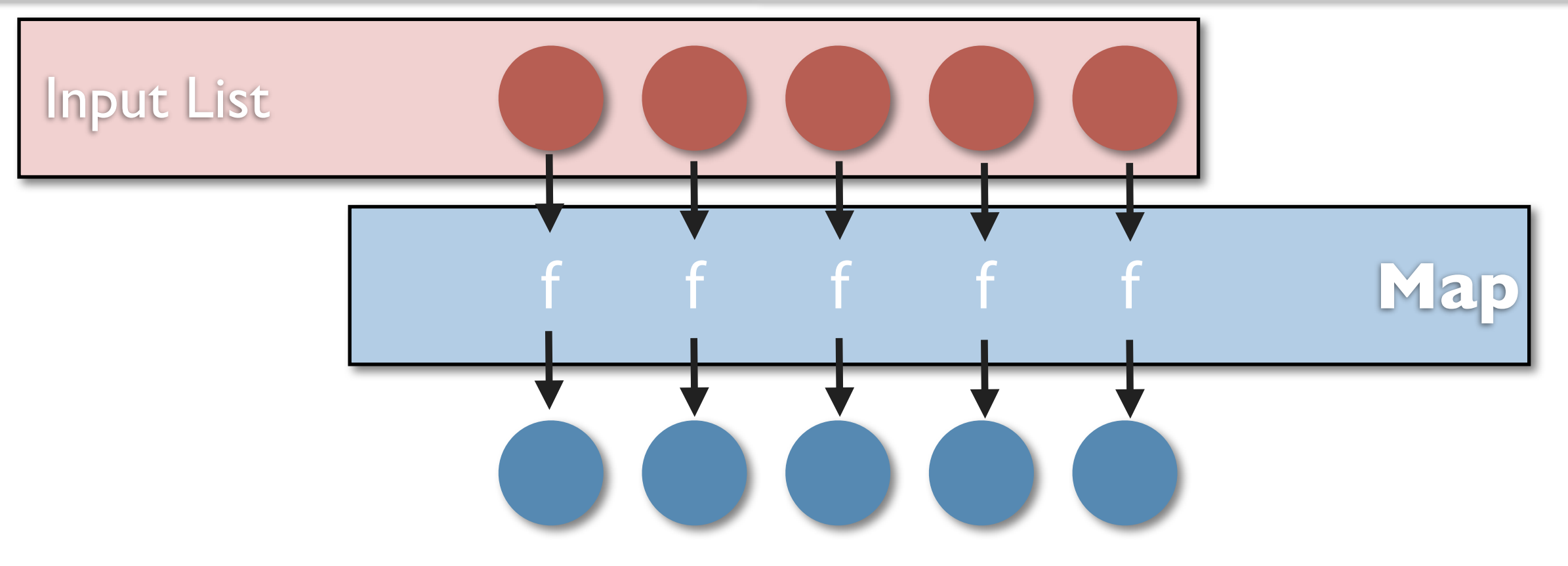

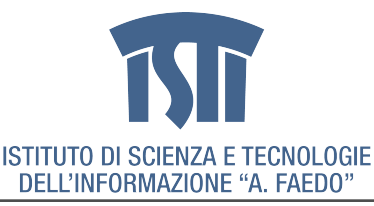

MCSN - N. Tonellotto - Distributed Enabling Platforms

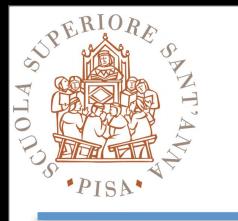

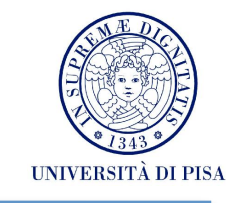

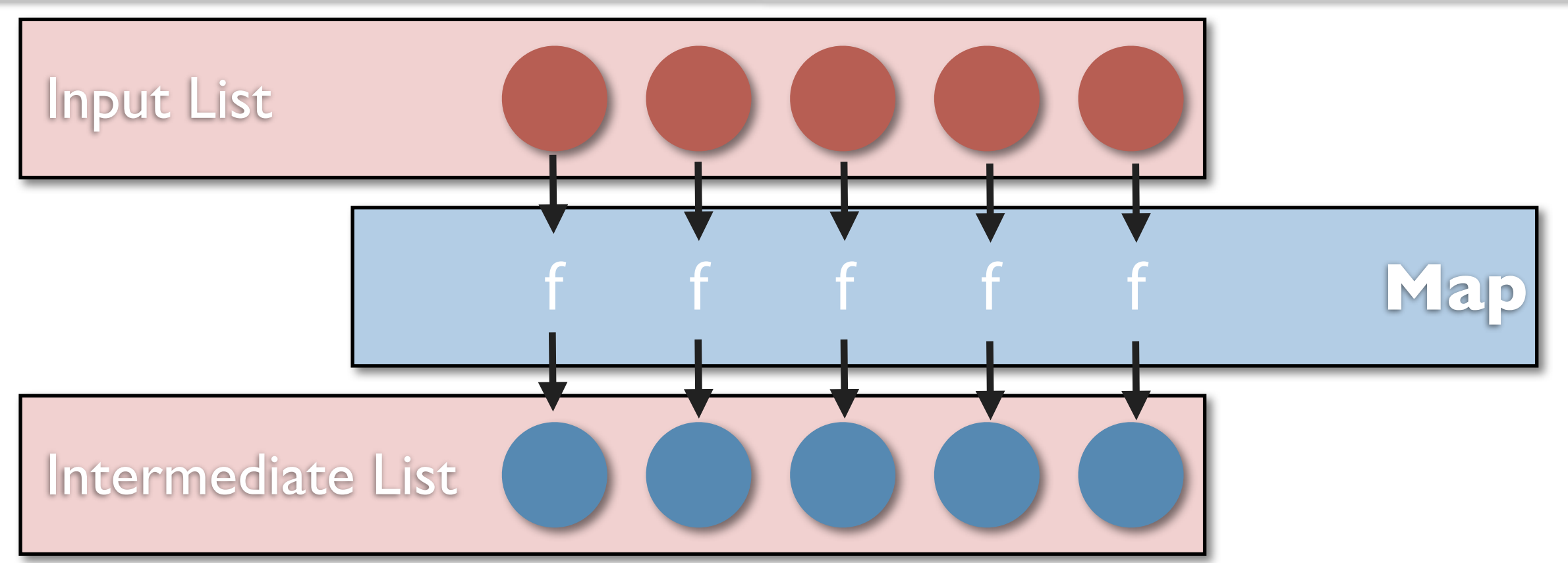

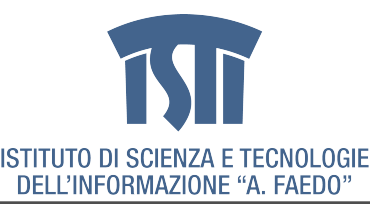

MCSN - N. Tonellotto - Distributed Enabling Platforms

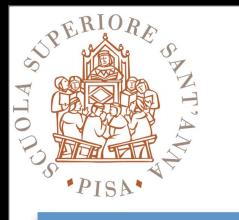

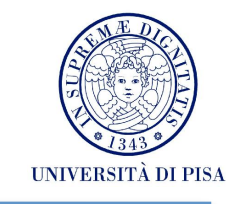

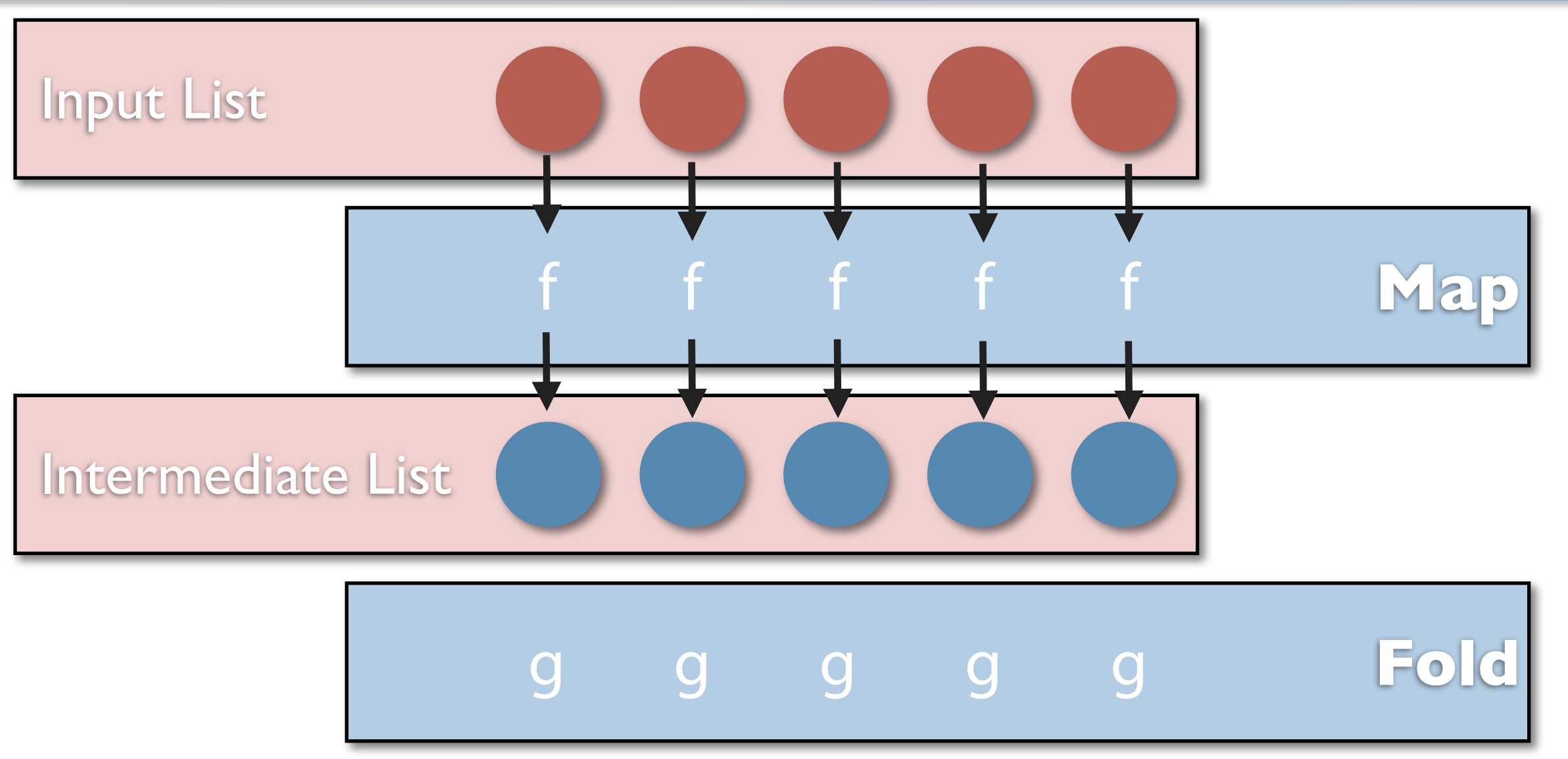

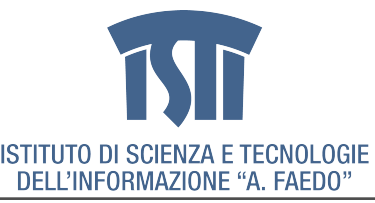

MCSN - N. Tonellotto - Distributed Enabling Platforms

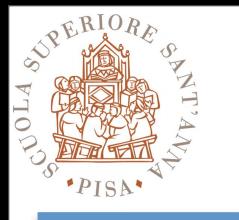

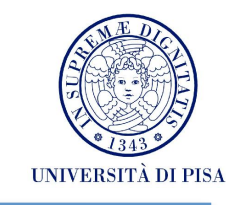

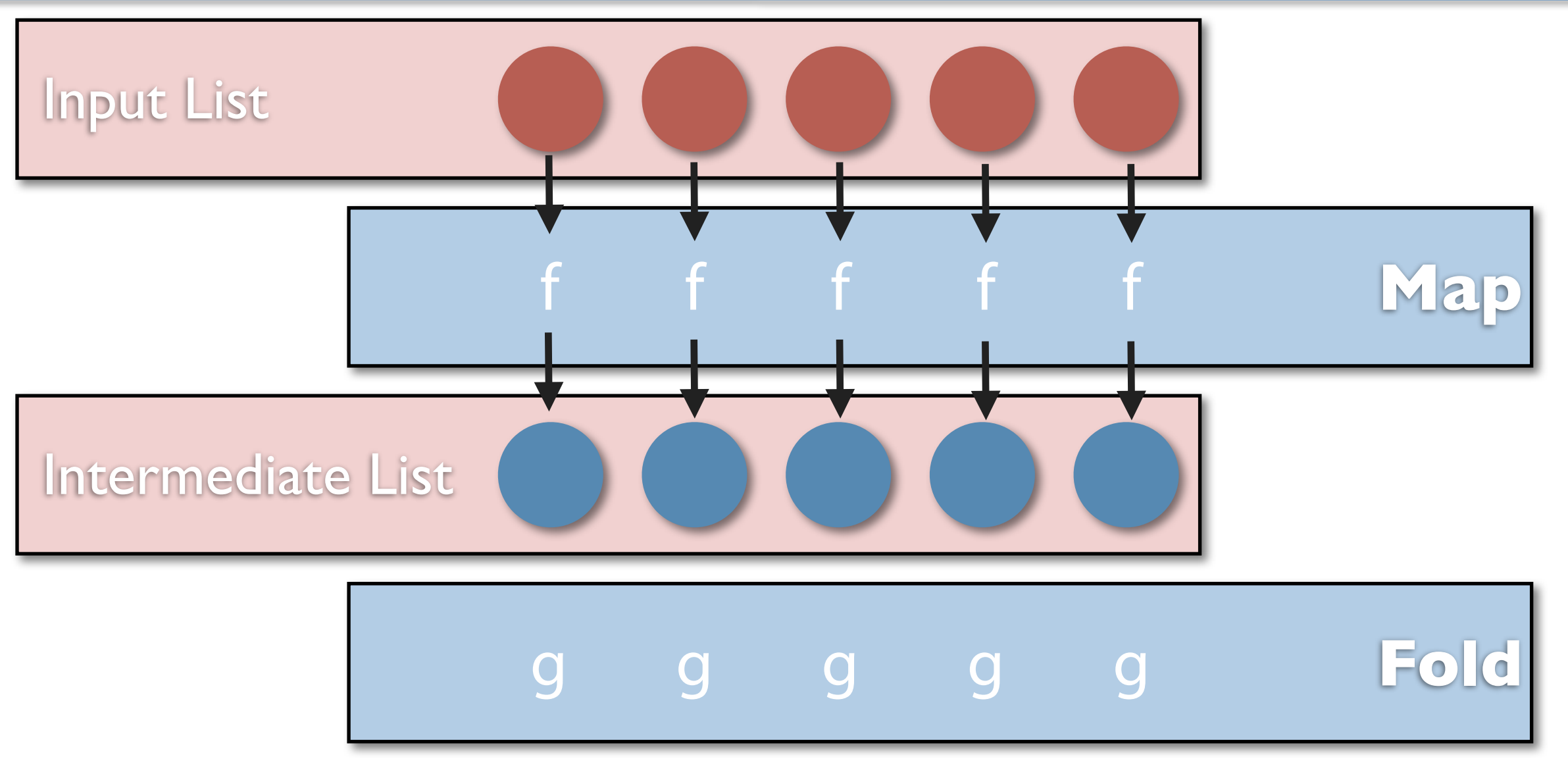

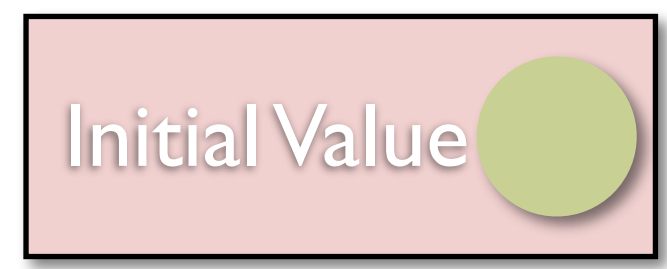

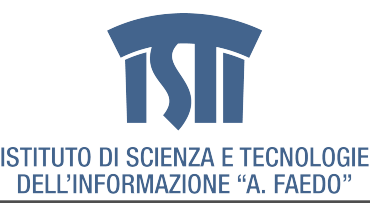

MCSN - N. Tonellotto - Distributed Enabling Platforms

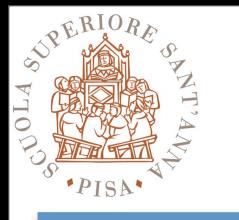

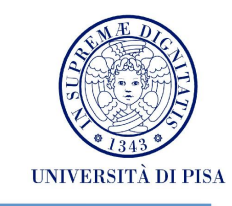

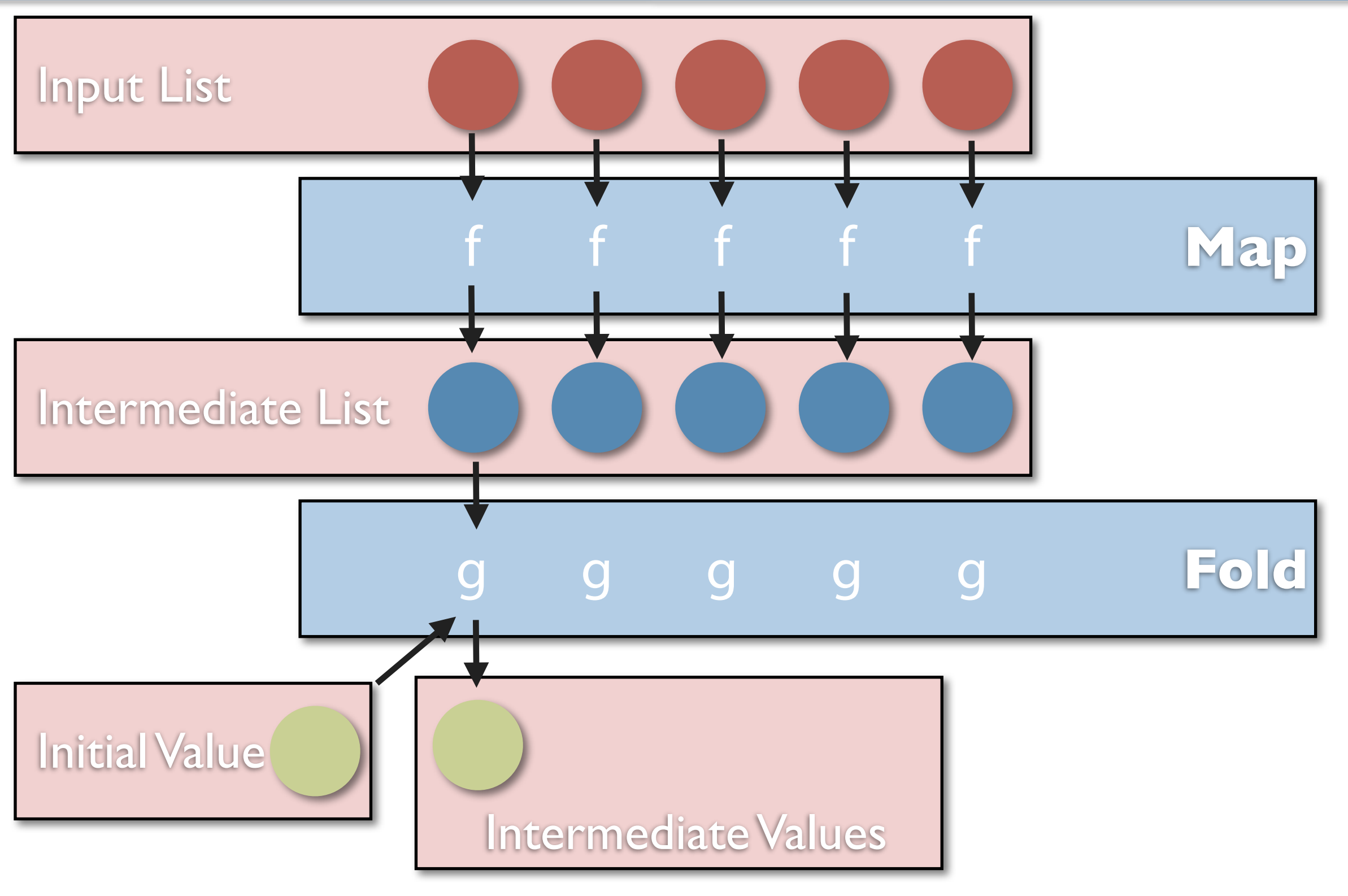

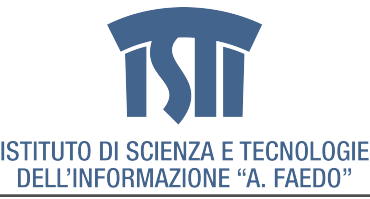

MCSN - N. Tonellotto - Distributed Enabling Platforms

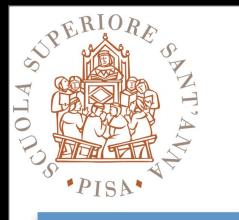

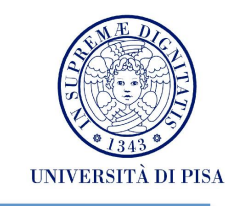

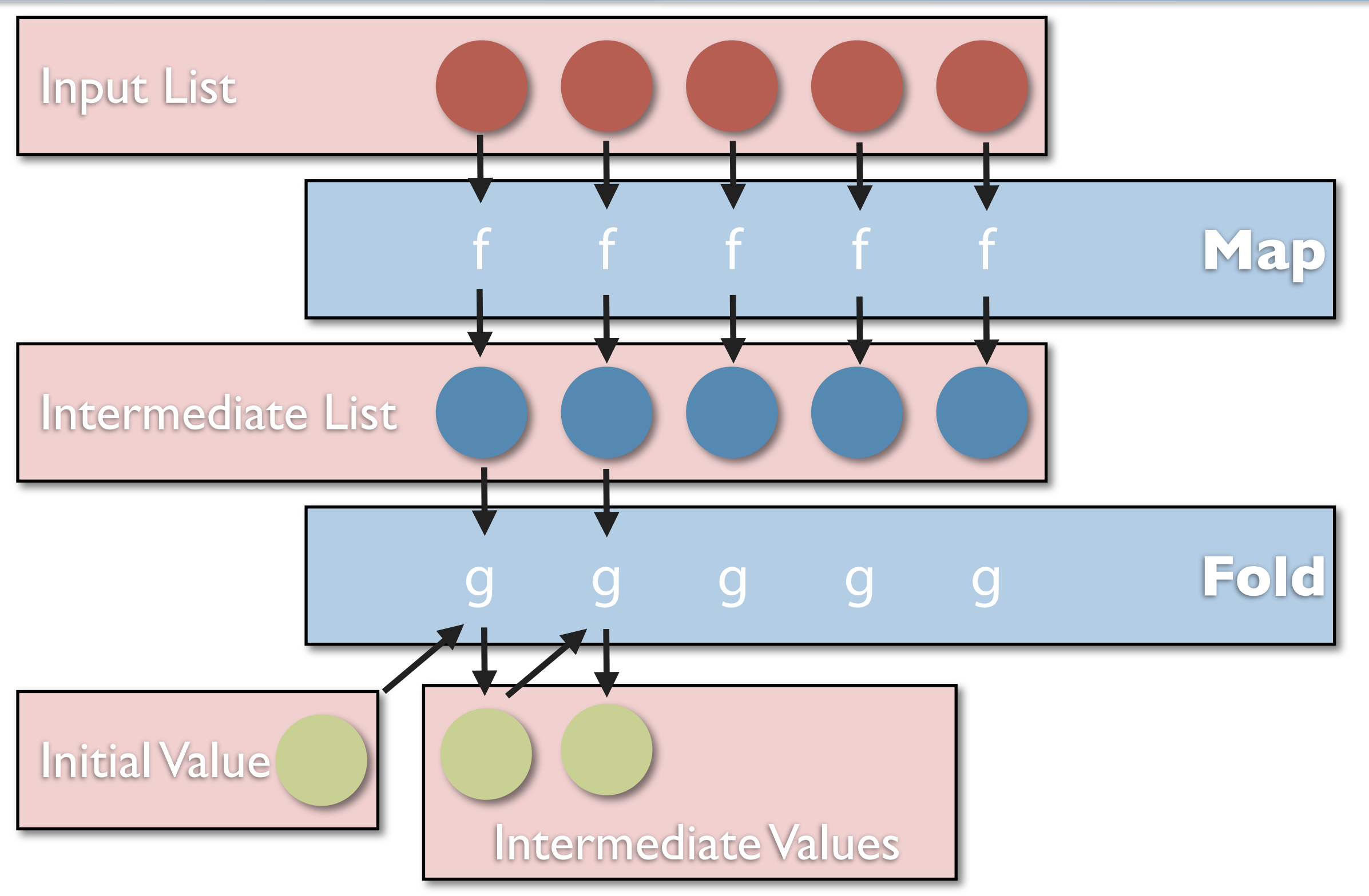

MCSN - N. Tonellotto - Distributed Enabling Platforms

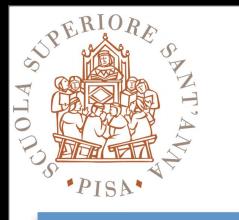

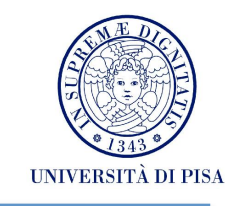

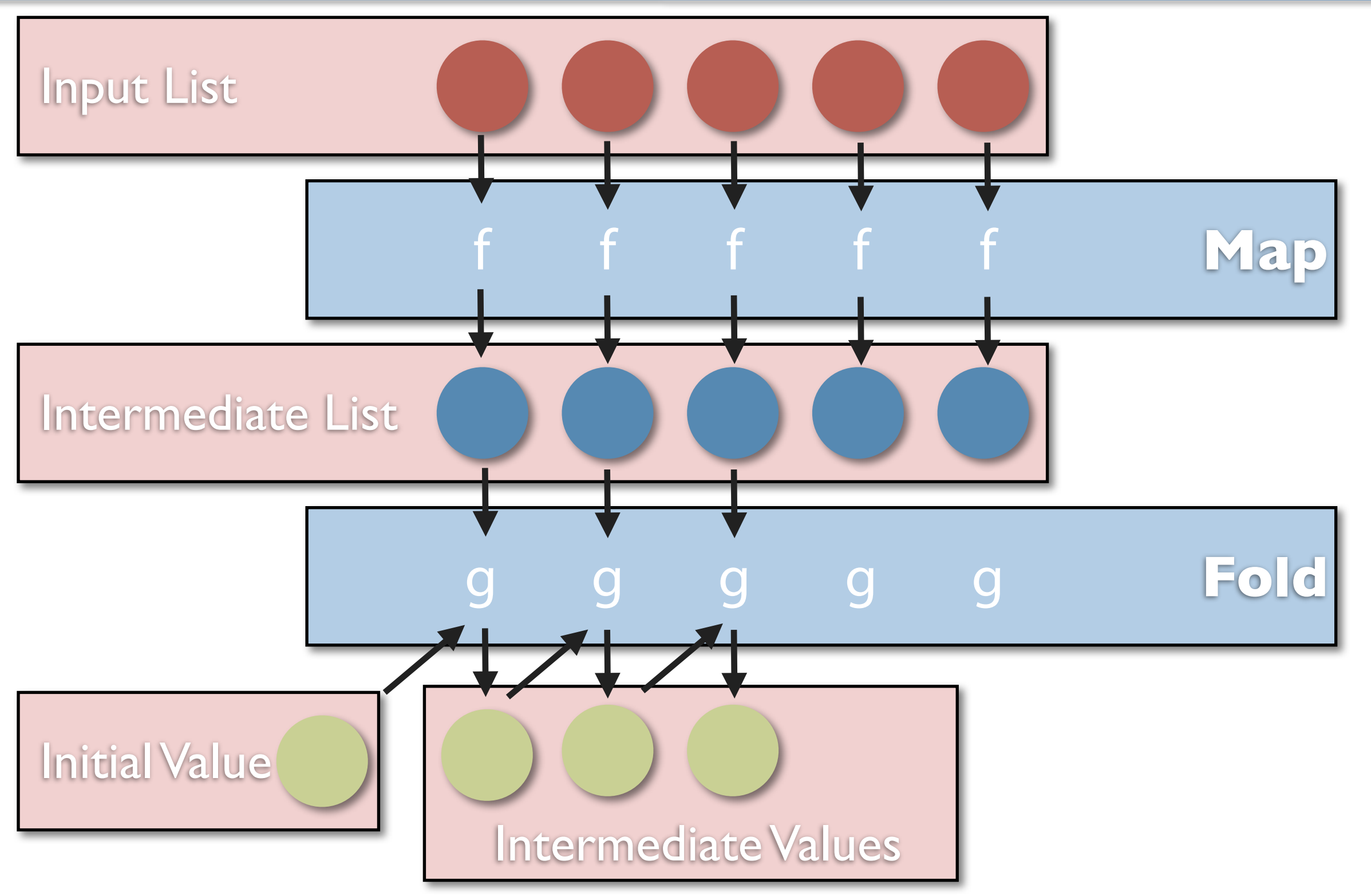

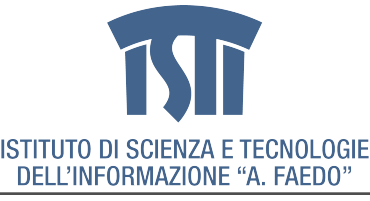

MCSN - N. Tonellotto - Distributed Enabling Platforms

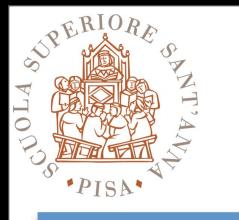

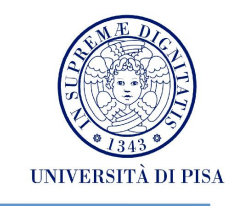

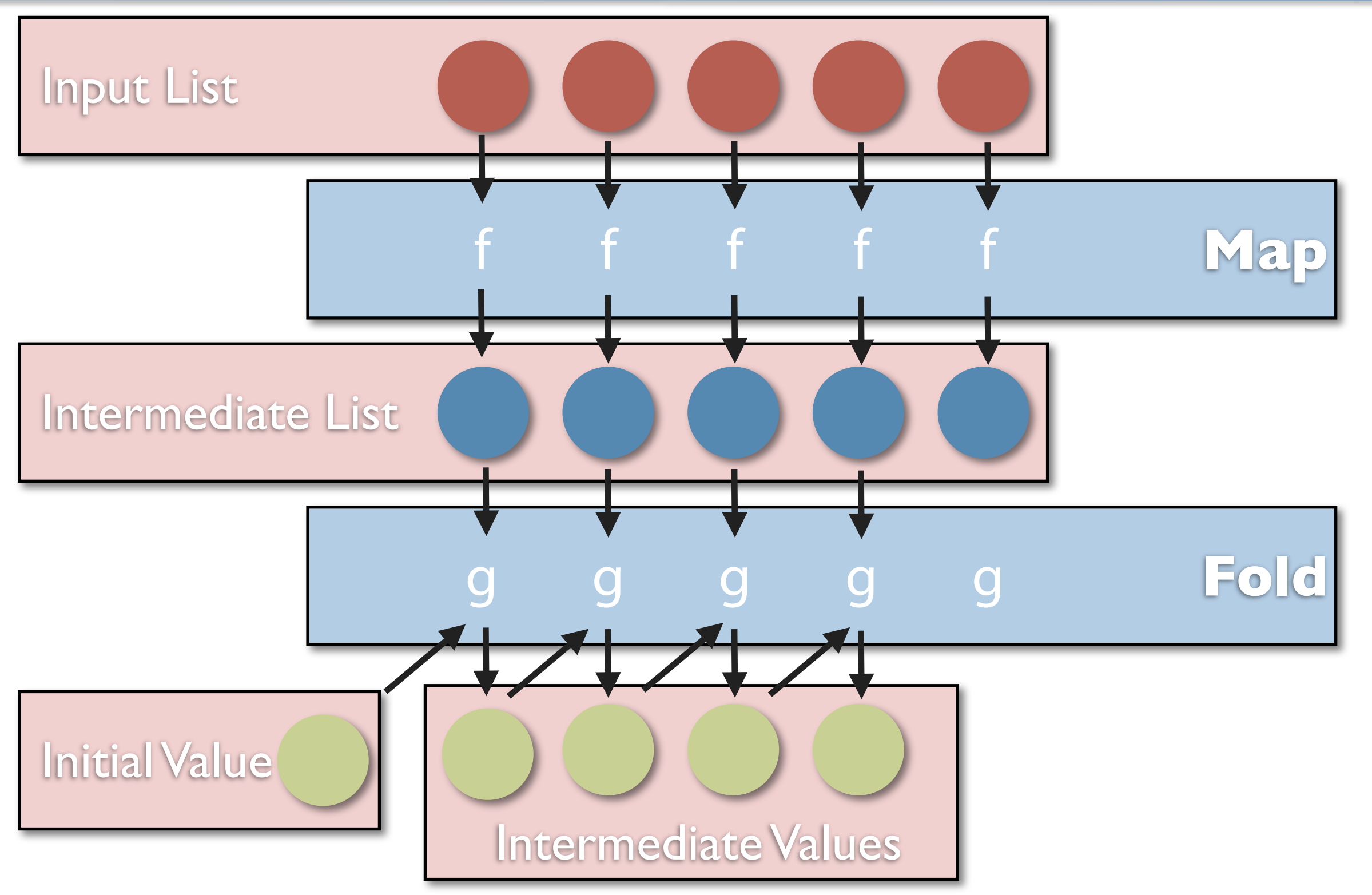

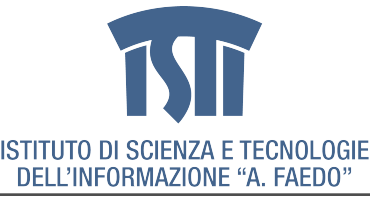

MCSN - N. Tonellotto - Distributed Enabling Platforms

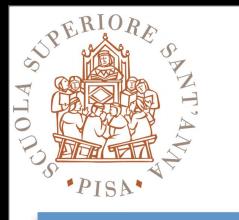

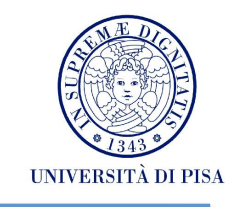

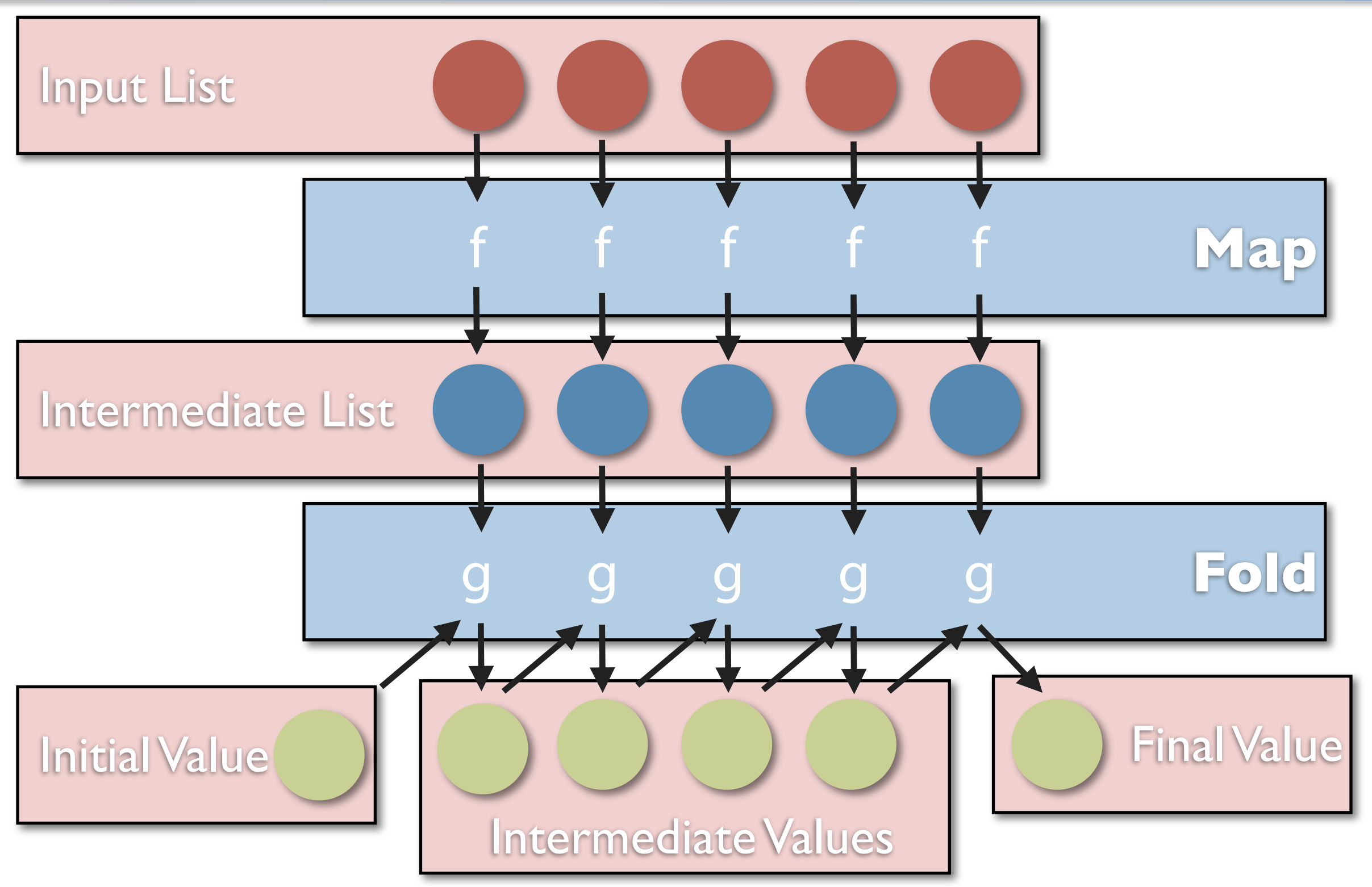

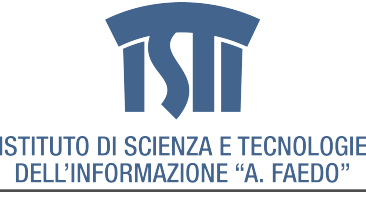

MCSN - N. Tonellotto - Distributed Enabling Platforms

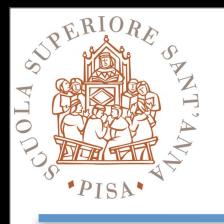

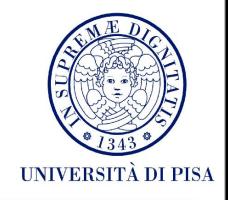

### **• Programmers specify two functions**

- **map**  $(k_1, v_1)$  -->  $[(k_2, v_2)]$
- **reduce**  $(k_2,[v_2]) \rightarrow [(k_3,v_3)]$

### **• Map**

- Receives as input a key-value pair
- Produces as output a list of key-value pairs

### **• Reduce**

- Receives as input a key-list of values pair
- Produces as output a list of key-value pairs (typically just one)
- **• The runtime support handles everything else...**

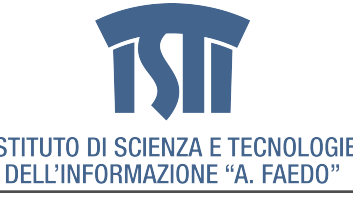

# **Programming Model (simple)**

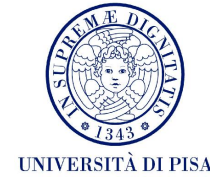

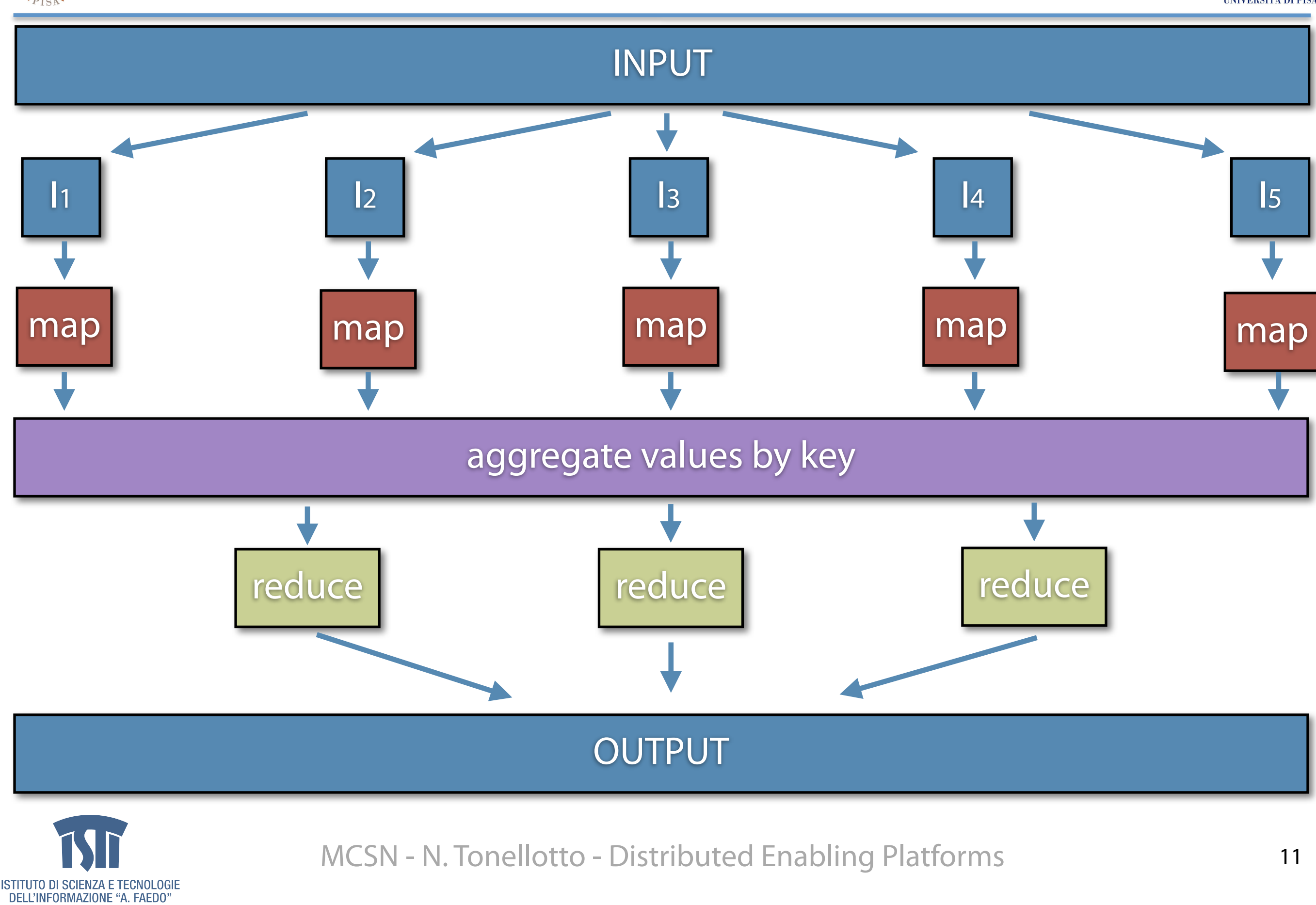

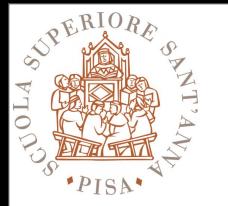

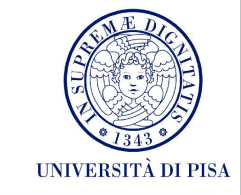

- $1:$  class MAPPER
- **method** MAP(docid  $a,$  doc  $d$ )  $2:$
- for all term  $t \in$  doc d do  $3:$
- $EMIT(term t, count 1)$  $4:$
- $1:$  class REDUCER
- **method** REDUCE(term t, counts  $[c_1, c_2, \ldots]$ )  $2:$
- $sum \leftarrow 0$  $3:$
- for all count  $c \in$  counts  $[c_1, c_2,...]$  do  $4:$
- $sum \leftarrow sum + c$  $5:$
- $EMIT(term t, count sum)$  $6:$

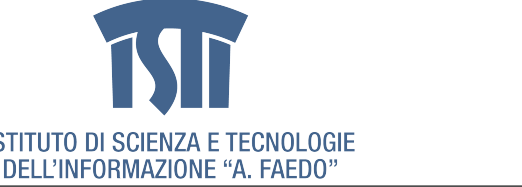

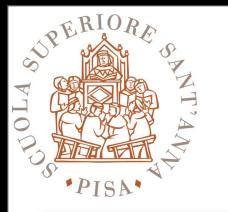

### **Example (II)**

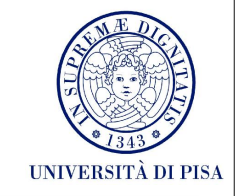

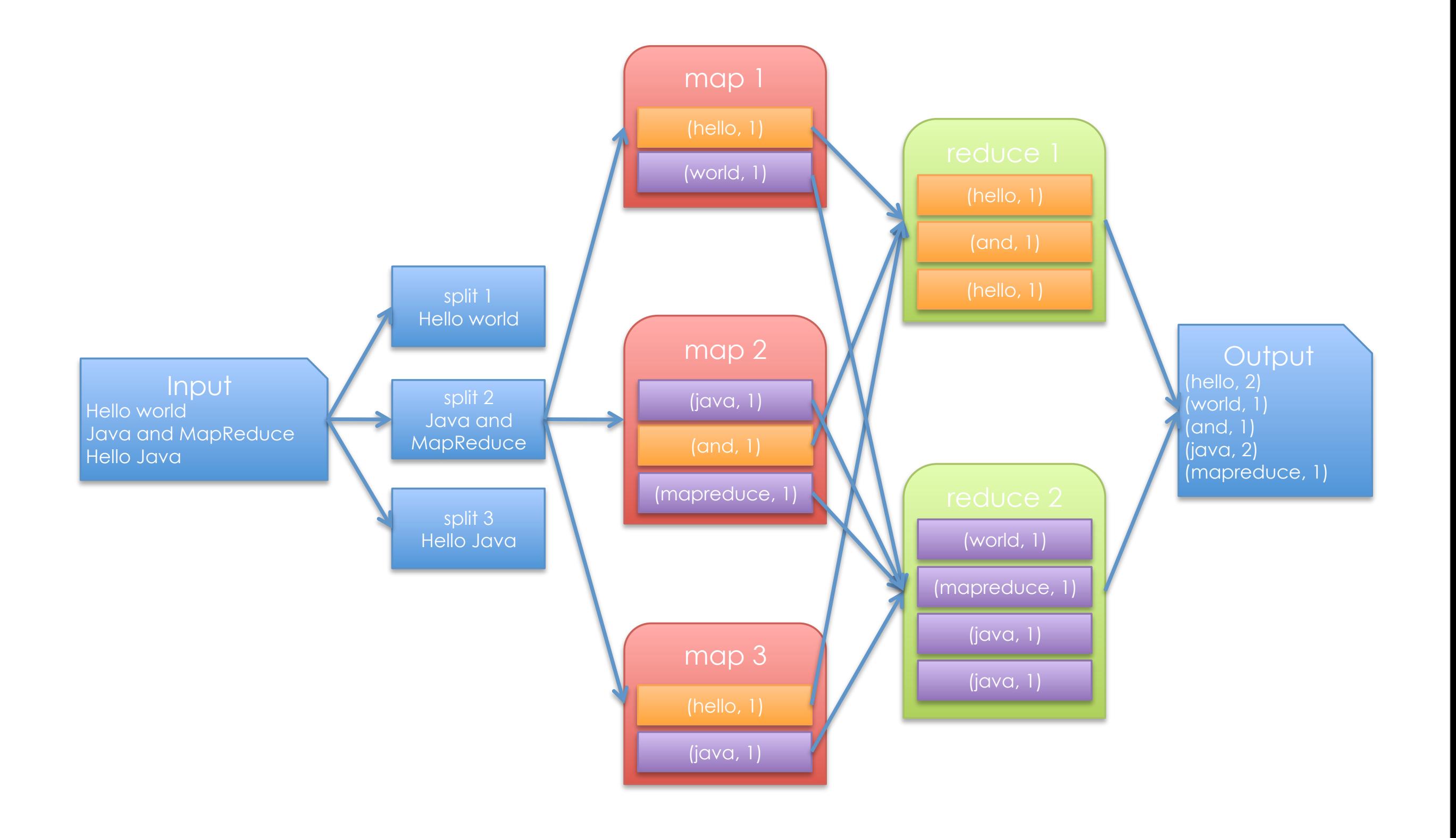

![](_page_24_Picture_4.jpeg)

#### MCSN - N. Tonellotto - Distributed Enabling Platforms

![](_page_25_Picture_0.jpeg)

![](_page_25_Picture_1.jpeg)

![](_page_25_Picture_2.jpeg)

### **•Handles scheduling**

- Assigns workers to map and reduce tasks

### **•Handles "data distribution"**

- Moves processes to data

### **•Handles synchronization**

- Gathers, sorts, and shuffles intermediate data

### **•Handles errors and faults**

- Detects worker failures and restarts

### **• Everything happens on top of a distributed FS**

![](_page_25_Picture_12.jpeg)

![](_page_26_Picture_0.jpeg)

# **Partitioners**

![](_page_26_Picture_2.jpeg)

### **• Balance the key assignments to reducers**

- By default, intermediate keys are hashed to reducers
- Partitioner specifies the node to which an intermediate key-value pair must be copied
- Divides up key space for parallel reduce operations
- Partitioner only considers the key and ignores the value

![](_page_26_Figure_8.jpeg)

![](_page_27_Picture_0.jpeg)

# **Combiners**

![](_page_27_Picture_2.jpeg)

#### **• Local aggregation before the shuffle**

- All the key-value pairs from mappers need to be copied across the network
- The amount of intermediate data may be larger than the input collection itself
- Perform local aggregation on the output of each mapper (same machine)
- Typically, a combiner is a (local) copy of the reducer

![](_page_27_Figure_8.jpeg)

![](_page_27_Picture_9.jpeg)

![](_page_28_Picture_0.jpeg)

# **Programming Model (complete)**

![](_page_28_Picture_2.jpeg)

![](_page_28_Figure_3.jpeg)

![](_page_29_Picture_0.jpeg)

![](_page_29_Picture_1.jpeg)

![](_page_29_Picture_2.jpeg)

- **• Job**
- **• Task**
- **• Slot**
- **• JobTracker**
	- Accepts Map/Reduce jobs submitted by users
	- Assigns Map and Reduce tasks to Task Trackers
	- Monitors task and Task Tracker status, re-executes tasks upon failure

#### **• TaskTracker**

- Run Map and Reduce tasks upon instruction from the Job Tracker
- Manage storage and transmission of intermediate output

#### **• Splits**

- Data locality optimization

![](_page_30_Picture_0.jpeg)

### **Runtime**

![](_page_30_Picture_2.jpeg)

![](_page_30_Figure_3.jpeg)

![](_page_30_Picture_4.jpeg)

#### MCSN - N. Tonellotto - Distributed Enabling Platforms

![](_page_31_Picture_0.jpeg)

# **Scheduling**

![](_page_31_Picture_2.jpeg)

#### **• One master, many workers**

- Input data split into M map tasks (typically 64 MB in size)
- Reduce phase partitioned into R reduce tasks (hash(k) mod R)
- Tasks are assigned to workers dynamically
- Often: M=200,000; R=4000; workers=2000

#### **• Master assigns each map task to a free worker**

- Considers locality of data to worker when assigning a task
- Worker reads task input (often from local disk)
- Worker produces R local files containing intermediate k/v pairs

### **• Master assigns each reduce task to a free worker**

- Worker reads intermediate k/v pairs from map workers
- Worker sorts & applies user's reduce operation to produce the output

![](_page_31_Picture_15.jpeg)

![](_page_32_Picture_0.jpeg)

# **Parallelism**

![](_page_32_Picture_2.jpeg)

# **• Map functions run in parallel, create intermediate values from each input data set**

- The programmer must specify a proper input split (chunk) between mappers to enable parallelism
- **• Reduce functions also run in parallel, each will work on different output keys**
	- Number of reducers is a key parameter which determines map‐ reduce performance

![](_page_32_Picture_7.jpeg)

![](_page_33_Picture_0.jpeg)

![](_page_33_Picture_2.jpeg)

# **• Problem: Stragglers (i.e., slow workers) signi#cantly lengthen the completion time**

- Other jobs may be consuming resources on machine
- Bad disks with soft (i.e., correctable) errors transfer data very slowly
- Other weird things: processor caches disabled at machine init

# **• Solution: Close to completion, spawn backup copies of the remaining in-progress tasks.**

- Whichever one finishes first, "wins"
- **• Additional cost: a few percent more resource usage**

### **• Example: A sort program without backup = 44% longer.**

![](_page_33_Picture_11.jpeg)

![](_page_34_Picture_0.jpeg)

# **Fault Tolerance**

![](_page_34_Picture_2.jpeg)

#### **• Master keeps track of progress of each task and worker nodes**

- If a node fails, it re‐executes the completed as well as in‐progress map tasks on other nodes that are alive
- It also executes in-progress reduce tasks.

#### **• If particular input key/value pairs keep crashing**

- Master blacklists them and skips them from re‐execution

#### **• Tolerate small failures, allow the job to run in best‐effort basis**

- For large datasets containing potentially millions of records, we don't want to stop computation for a few records not processing correctly
- User can set the failure tolerance level

![](_page_34_Picture_11.jpeg)

![](_page_35_Picture_0.jpeg)

### **Performance**

![](_page_35_Picture_2.jpeg)

#### **• Maximizing Map input transfer rate**

- Input Locality
- Minimal deserialization overhead

#### **• Small intermediate output**

- M x R transfers over the network
- Minimize/compress transfers
- Avoid shuffling/sorting if possible (e.g. map-only computations)
- Use combiners and/or partitioners!!!
- Compress everything (automatic)
- **• Opportunity to Load Balance**
- **• Changing algorithm to suit architecture yields best implementation**

![](_page_35_Picture_14.jpeg)

![](_page_36_Picture_0.jpeg)

![](_page_36_Picture_1.jpeg)

![](_page_36_Picture_2.jpeg)

![](_page_36_Figure_3.jpeg)

![](_page_36_Picture_4.jpeg)

![](_page_37_Picture_0.jpeg)

![](_page_37_Picture_2.jpeg)

![](_page_37_Figure_3.jpeg)

![](_page_37_Picture_4.jpeg)

MCSN - N. Tonellotto - Distributed Enabling Platforms

![](_page_38_Picture_0.jpeg)

![](_page_38_Picture_1.jpeg)

![](_page_38_Picture_2.jpeg)

![](_page_38_Figure_3.jpeg)

![](_page_38_Picture_4.jpeg)

![](_page_39_Picture_0.jpeg)

![](_page_39_Picture_2.jpeg)

![](_page_39_Figure_3.jpeg)

![](_page_39_Picture_4.jpeg)

MCSN - N. Tonellotto - Distributed Enabling Platforms

![](_page_40_Picture_0.jpeg)

![](_page_40_Picture_2.jpeg)

![](_page_40_Figure_3.jpeg)

![](_page_40_Picture_4.jpeg)

MCSN - N. Tonellotto - Distributed Enabling Platforms

![](_page_41_Picture_0.jpeg)

![](_page_41_Picture_2.jpeg)

![](_page_41_Figure_3.jpeg)

![](_page_41_Picture_4.jpeg)

MCSN - N. Tonellotto - Distributed Enabling Platforms

![](_page_42_Picture_0.jpeg)

![](_page_42_Picture_2.jpeg)

![](_page_42_Figure_3.jpeg)

![](_page_42_Picture_4.jpeg)

MCSN - N. Tonellotto - Distributed Enabling Platforms

![](_page_43_Picture_0.jpeg)

![](_page_43_Picture_1.jpeg)

![](_page_43_Picture_2.jpeg)

![](_page_43_Figure_3.jpeg)

![](_page_43_Picture_4.jpeg)

![](_page_44_Picture_0.jpeg)

![](_page_44_Picture_1.jpeg)

![](_page_44_Picture_2.jpeg)

![](_page_44_Figure_3.jpeg)

![](_page_44_Picture_4.jpeg)

![](_page_45_Picture_0.jpeg)

![](_page_45_Picture_1.jpeg)

![](_page_45_Picture_2.jpeg)

![](_page_45_Figure_3.jpeg)

![](_page_45_Picture_4.jpeg)

![](_page_46_Picture_0.jpeg)

![](_page_46_Picture_2.jpeg)

- **• Package org.apache.hadoop.mapreduce**
- **• Class Mapper<KEYIN, VALUEIN, KEYOUT, VALUEOUT>**
	- void [setup\(](http://hadoop.apache.org/docs/r0.20.2/api/org/apache/hadoop/mapreduce/Mapper.html#cleanup(org.apache.hadoop.mapreduce.Mapper.Context))[Mapper.Context](http://hadoop.apache.org/docs/r0.20.2/api/org/apache/hadoop/mapreduce/Mapper.Context.html) context)
	- void [cleanup](http://hadoop.apache.org/docs/r0.20.2/api/org/apache/hadoop/mapreduce/Mapper.html#cleanup(org.apache.hadoop.mapreduce.Mapper.Context))[\(Mapper.Context](http://hadoop.apache.org/docs/r0.20.2/api/org/apache/hadoop/mapreduce/Mapper.Context.html) context)
	- void [map](http://hadoop.apache.org/docs/r0.20.2/api/org/apache/hadoop/mapreduce/Mapper.html#map(KEYIN,%20VALUEIN,%20org.apache.hadoop.mapreduce.Mapper.Context))[\(KEYIN](http://hadoop.apache.org/docs/r0.20.2/api/org/apache/hadoop/mapreduce/Mapper.html) key, [VALUEIN](http://hadoop.apache.org/docs/r0.20.2/api/org/apache/hadoop/mapreduce/Mapper.html) value, [Mapper.Context](http://hadoop.apache.org/docs/r0.20.2/api/org/apache/hadoop/mapreduce/Mapper.Context.html) context)
	- outp[ut is](http://hadoop.apache.org/docs/r0.20.2/api/org/apache/hadoop/mapreduce/Mapper.html#map(KEYIN,%20VALUEIN,%20org.apache.hadoop.mapreduce.Mapper.Context)) [genera](http://hadoop.apache.org/docs/r0.20.2/api/org/apache/hadoop/mapreduce/Mapper.html)ted [by invokin](http://hadoop.apache.org/docs/r0.20.2/api/org/apache/hadoop/mapreduce/Mapper.html)g co[ntext.collect\(key, v](http://hadoop.apache.org/docs/r0.20.2/api/org/apache/hadoop/mapreduce/Mapper.Context.html)alue);

#### **• Class Reducer<KEYIN, VALUEIN, KEYOUT, VALUEOUT>**

- void [setup\(](http://hadoop.apache.org/docs/r0.20.2/api/org/apache/hadoop/mapreduce/Mapper.html#cleanup(org.apache.hadoop.mapreduce.Mapper.Context))[Reducer.Context](http://hadoop.apache.org/docs/r0.20.2/api/org/apache/hadoop/mapreduce/Mapper.Context.html) context)
- void [cleanup](http://hadoop.apache.org/docs/r0.20.2/api/org/apache/hadoop/mapreduce/Mapper.html#cleanup(org.apache.hadoop.mapreduce.Mapper.Context))[\(Reducer.Context](http://hadoop.apache.org/docs/r0.20.2/api/org/apache/hadoop/mapreduce/Mapper.Context.html) context)
- void [reduce](http://hadoop.apache.org/docs/r0.20.2/api/org/apache/hadoop/mapreduce/Mapper.html#map(KEYIN,%20VALUEIN,%20org.apache.hadoop.mapreduce.Mapper.Context))[\(KEYIN](http://hadoop.apache.org/docs/r0.20.2/api/org/apache/hadoop/mapreduce/Mapper.html) key, Iterable[<VALUEIN>](http://hadoop.apache.org/docs/r0.20.2/api/org/apache/hadoop/mapreduce/Mapper.html) values, [Reducer.Context](http://hadoop.apache.org/docs/r0.20.2/api/org/apache/hadoop/mapreduce/Mapper.Context.html) context)
- output is generated by invoking context.collect(key, value);

#### **• Class Partitioner<KEY, VALUE>**

- abstract int [getPartition\(](http://hadoop.apache.org/docs/r0.20.2/api/org/apache/hadoop/mapreduce/Partitioner.html#getPartition(KEY,%20VALUE,%20int))[KEY](http://hadoop.apache.org/docs/r0.20.2/api/org/apache/hadoop/mapreduce/Partitioner.html) key, [VALUE](http://hadoop.apache.org/docs/r0.20.2/api/org/apache/hadoop/mapreduce/Partitioner.html) value, int numPartitions)

![](_page_46_Picture_16.jpeg)

![](_page_47_Picture_0.jpeg)

![](_page_47_Picture_2.jpeg)

#### **• Package org.apache.hadoop.io**

# **interface Writable interface WritableComparable<T> IntWritable LongWritable Text**

Defines a de/serialization protocol Any key or value type in the Hadoop Map-Reduce framework implements this interface [WritableComparables can be compared](http://java.sun.com/javase/6/docs/api/java/lang/Comparable.html?is-external=true)  [to each other, typically via Comparators](http://java.sun.com/javase/6/docs/api/java/lang/Comparable.html?is-external=true) [Any type which is to be used as a key in](http://java.sun.com/javase/6/docs/api/java/lang/Comparable.html?is-external=true)  [the Hadoop Map-Reduce framework](http://java.sun.com/javase/6/docs/api/java/lang/Comparable.html?is-external=true)  [should implement this interface](http://java.sun.com/javase/6/docs/api/java/lang/Comparable.html?is-external=true)

Concrete classes for common data types

![](_page_47_Picture_7.jpeg)

MCSN - N. Tonellotto - Distributed Enabling Platforms

![](_page_48_Picture_0.jpeg)

### **Hadoop Data#ow (I)**

![](_page_48_Picture_2.jpeg)

![](_page_48_Figure_3.jpeg)

ISTITUTO DI SCIENZA E TECNOLOGIE<br>DELL'INFORMAZIONE "A. FAEDO"

MCSN - N. Tonellotto - Distributed Enabling Platforms

![](_page_49_Picture_0.jpeg)

![](_page_49_Picture_2.jpeg)

- Data sets are specified by **InputFormat**s
	- Defines input data (e.g., a directory)
	- Identifies partitions of the data that form an **InputSplit**, each of which will be assigned to a mapper
	- Provide the **RecordReader** implementation to extract (k, v) records from the input source
- Base class implementation is **FileInputFormat**
	- Will read all files out of a specified directory and send them to the mappers
	- **TextInputFormat** Treats each '\n'-terminated line of a !le as a value
	- **KeyValueTextInputFormat** Maps '\n'- terminated text lines of "k SEP v"
	- **SequenceFileInputFormat** Binary file of (k, v) pairs with some add'l metadata
	- **SequenceFileAsTextInputFormat** Same, but maps (k.toString(), v.toString())

![](_page_50_Picture_0.jpeg)

### **Hadoop Data#ow (II)**

![](_page_50_Picture_2.jpeg)

![](_page_50_Figure_3.jpeg)

ISTITUTO DI SCIENZA E TECNOLOGIE<br>DELL'INFORMAZIONE "A. FAEDO" giovedì 25 ottobre 12

MCSN - N. Tonellotto - Distributed Enabling Platforms

![](_page_51_Picture_0.jpeg)

![](_page_51_Picture_2.jpeg)

![](_page_51_Figure_3.jpeg)

![](_page_51_Picture_4.jpeg)

![](_page_52_Picture_0.jpeg)

![](_page_52_Picture_2.jpeg)

- Data sets are specified by **OutputFormat**s
	- Analogous to InputFormat
- Base class implementation is **FileOutputFormat**
	- TextOutputFormat Writes "key val\n" strings to output file
	- SequenceFileOutputFormat Uses a binary format to pack (k, v) pairs
- Other implementation is **NullOutputFormat**
	- Discards output to /dev/null

![](_page_52_Picture_10.jpeg)

![](_page_53_Picture_0.jpeg)

![](_page_53_Picture_2.jpeg)

#### **• Map Side**

- Mapper outputs are buffered in memory in a circular buffer
- When buffer reaches threshold, contents are "spilled" to disk
- Spills are merged in a single partitioned file (sorted within each partition)
- Combiners run here

#### **• Reduce Side**

- Firstly, mapper outputs are coped over to the reducer machine
- "Sort" is a multi-pass merge of map outputs (in memory and on disk)
- Combiners run here
- Final merge pass goes directly into reducer
- **• Probably the most complex aspect of the framework!**

![](_page_53_Picture_14.jpeg)